# Nombres décimaux (1/2) : Partie 2

#### I. Comparer et ranger des nombres décimaux

1. Notation

Pour comparer les nombres, on utilise les symboles suivants :

………………………………………………………………………………………………… Exemples :  $3...5$   $6...2$   $4...5$   $3...3$ 

2. Règle 1 : Parties entières différentes Lorsque les parties entières sont différentes, ………………………………………………………………… ………………………………………………………………………………………………………………………………………………………

 $305,85...85,305$   $8...6,631$   $3,1...13,5$ 

3. Règle 2 : Parties entières égales

En cas d'égalité des parties entières, on compare les dixièmes. S'ils sont différents le plus grand nombre est celui dont le chiffre des dixièmes est le plus grand .En cas d'égalité des dixièmes, on regarde les chiffres des centièmes …

305,85 …… 305,96 2,051 …… 2,049

- 4. Méthode pratique si les parties entières sont égales
	- 2,15 …… 2, 1539

12,565 .... 12,54539

……………………………………………………………………………………………………………………………………………………... ……………………………………………………………………………………………………………………………………………………….

### 5. Utilisation d'une demi-droite graduée

Placer les nombres : 2 ; 3 ; 2,6 ; 2,06 ; 3,1 et 2,43 sur la demi- droite graduée Utilisation du papier millimétré

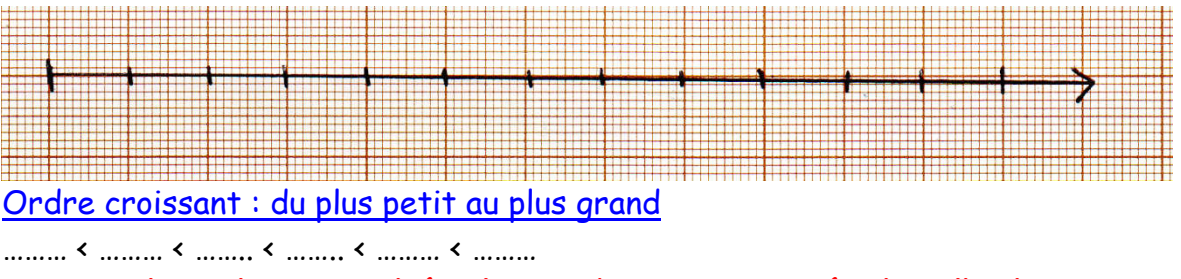

Sur une demi-droite graduée, les nombres sont rangés dans l'ordre croissant

Ordre décroissant : du plus grand au plus petit

……. > ........ > …….. > …….. > …….. > ……..

Sur une demi-droite graduée, les nombres sont rangés dans l'ordre décroissant

………………………………………………………………………………

## II. Encadrer et intercaler des nombres décimaux

1. Encadrer

Encadrer un nombre décimal, c'est trouver un nombre plus petit et un nombre plus grand que ce nombre.

Exemple : Encadrements du nombre 16,258

- ……… < 16,258 < ……… est un encadrement à l'unité du nombre 16,258.
- ………< 16,258 < ……… est un encadrement au dixième du nombre 16,258.
- ………< 16,258 < ……… est un encadrement au centième du nombre 16,258.

## 2. Intercaler

Un nombre est intercalé entre deux autres lorsqu'il est compris entre ces nombres.

Exemple : Intercaler un nombre entre 5,6 et 5,7 Par exemple on peut écrire : 5,6 < …… < 5,7 ……… est intercalé entre 5,6 et 5,7.